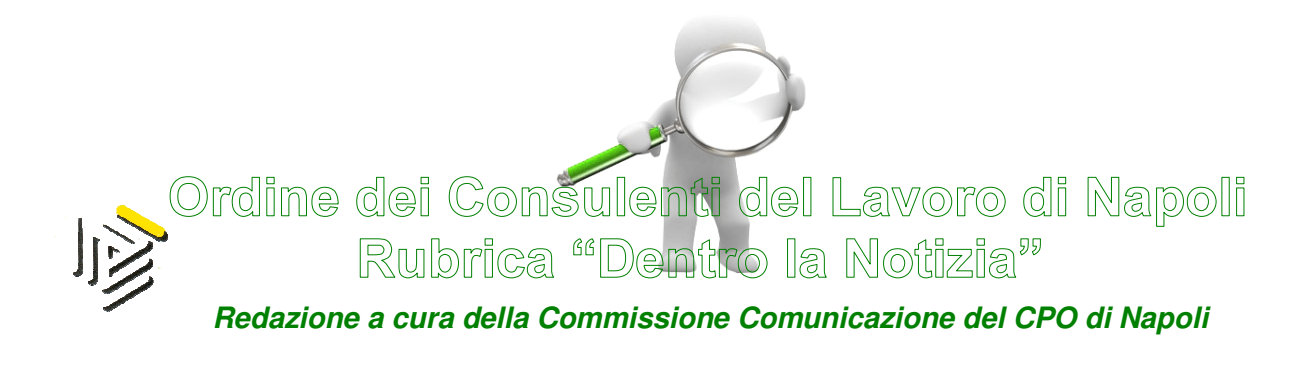

## 146/2014 Novembre/04/2014 (\*) Napoli 7 Novembre 2014

## E' disponibile on line - dal 22 ottobre 2014 -, all'indirizzo https://fattura-pa.infocamere.it, il nuovo servizio per la compilazione, la trasmissione e la conservazione delle fatture elettroniche verso la PA, dedicato alle piccole e medie imprese iscritte alle Camere di Commercio.

Dal 6 giugno scorso, tutte le Pubbliche amministrazioni centrali sono tenute per legge a ricevere fatture solo ed esclusivamente in formato elettronico e, a partire dal mese di aprile del prossimo anno, l'obbligo sarà esteso a tutte le Pubbliche Amministrazioni.

Attualmente l'obbligo sussiste nei confronti dei fornitori che operano verso Ministeri, Agenzie fiscali ed Enti di Previdenza.

Per i fornitori interessati il processo di fatturazione elettronica verso le PA prevede:

- $\triangleright$  Predisposizione della fattura in formato XML secondo lo standard pubblicato sul sito FatturaPA;
- $\triangleright$  Firma della fattura con firma elettronica qualificata o digitale da parte del fornitore o di un terzo soggetto delegato;
- Invio della fattura al Sistema di interscambio (SDI), mediante uno dei canali previsti dalle Specifiche tecniche dello SDI (PEC, FTP,

cooperazione applicativa), che provvede alla consegna della fattura all'ufficio destinatario della PA;

- Ricezione delle notifiche e dei riscontri inviati dallo SDI a fronte dell'esito della trasmissione della fattura;
- Conservazione secondo le modalità previste dalla normativa viaente (Decreto Min. Economia e Finanze del 23 gennaio 2004).

Di fondamentale importanza, in fase di compilazione, è l'inserimento obbligatorio del codice ufficio della PA destinatario di fattura elettronica. Tale codice è comunicato al fornitore dalla PA o può essere reperito consultando l'Indice della PA (IPA), al seguente indirizzo: http://indicepa.gov.it.

#### FUNZIONAMENTO SERVIZIO FATTURAZIONE ELETTRONICA PA UNIONCAMERE.

Il nuovo strumento, messo a disposizione dal Sistema Camerale in collaborazione con l'Agenzia per l'Italia digitale della Presidenza del Consiglio dei Ministri ed Unioncamere, si rivolge a tutti i piccoli fornitori della Pa, senza alcun onere per l'impresa.

Il servizio in esame è completamente gratuito ed è fruibile on line, senza che sia necessaria l'installazione di un apposito software, e consente alle imprese la creazione e la completa gestione di un limitato numero di fatture nell'arco dell'anno.

Gli utenti per usufruire del servizio di fatturazione elettronica devono collegarsi semplicemente al portale https://fattura-pa.infocamere.it, previa autenticazione sul portale da parte del rappresentante d'impresa; quest'ultimo deve, infatti, effettuare un primo accesso collegando al dispositivo in uso la propria "carta nazionale dei servizi" (CNS) e digitando il proprio PIN.

Si ricorda che chi non fosse ancora provvisto della CNS, può ottenerla presso la propria Camera di Commercio o distributori convenzionati, mentre ci si può rivolgere ad operatori di mercato certificati per i dispositivi di firma digitale.

Tramite il certificato digitale contenuto nella CNS, l'utente viene identificato dal servizio che consulta i dati presenti nel Registro delle

# Imprese ed individua automaticamente l'impresa che l'utente rappresenta.

Successivamente per poter usufruire del servizio di fatturazione l'utente dovrà dichiarare di accettare le condizioni di utilizzo in nome e per conto dell'impresa stessa.

Dopo l'identificazione è possibile procedere all'utilizzo delle funzionalità del servizio passando alla compilazione della fattura attraverso il menù "nuova fattura". La compilazione della fattura richiede naturalmente l'inserimento di tutti quei dati che impone la normativa fiscale (n. fattura, data, descrizione operazione, imponibile, aliquota Iva, ecc. ecc.).

Occorre poi inserire il "codice univoco ufficio" che identifica l'organo della P.A. destinatario della fattura.

## Compilata la fattura si passa alla fase successiva che è quella della firma digitale.

La fattura va firmata digitalmente prima di procedere all'invio della stessa in formato XML al Sistema di interscambio che, effettuate le necessarie verifiche, indirizza la fattura verso la pubblica amministrazione interessata.

Dopo l'invio l'utente, accedendo all'area "liste fatture" potrà controllare lo stato di avanzamento della fattura, grazie all'evidenza delle notifiche che il servizio riceve dal Sistema di interscambio.

Si segnala che sul sito UNIONCAMERE vi è un apposito menù dove è possibile accedere a tutte le informazioni relative alle funzionalità del servizio di fatturazione con le relative istruzioni sempre consultabili nella sezione "Aiuto".

!!! ATTENZIONE !!! Oltre che dal sito di Unioncamere, il servizio è accessibile anche da tutti i siti delle Camere di Commercio italiane.

Ad maiora

#### IL PRESIDENTE Edmondo Duraccio

 (\*) Rubrica riservata agli iscritti nell'Albo dei Consulenti del Lavoro della Provincia di Napoli. E' fatto, pertanto, divieto di riproduzione anche parziale. Diritti legalmente riservati agli Autori

ED/FC/GC